## **ЮЖНО-УРАЛЬСКИЙ ГОСУДАРСТВЕННЫЙ УНИВЕРСИТЕТ**

УТВЕРЖДАЮ: Заведующий выпускающей кафедрой

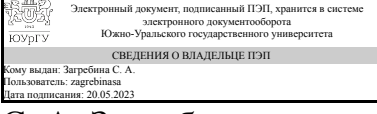

С. А. Загребина

## **РАБОЧАЯ ПРОГРАММА**

**дисциплины** 1.Ф.П0.03 Имитационное моделирование **для направления** 02.03.01 Математика и компьютерные науки **уровень** Бакалавриат **профиль подготовки** Компьютерное моделирование в инженерном и технологическом проектировании **форма обучения** очная **кафедра-разработчик** Математическое и компьютерное моделирование

Рабочая программа составлена в соответствии с ФГОС ВО по направлению подготовки 02.03.01 Математика и компьютерные науки, утверждённым приказом Минобрнауки от 23.08.2017 № 807

Зав.кафедрой разработчика, д.физ.-мат.н., проф.

Разработчик программы, к.техн.н., доц., доцент

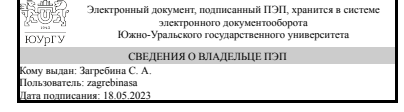

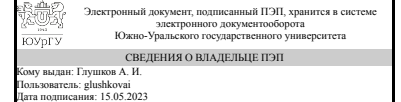

С. А. Загребина

А. И. Глушков

## **1. Цели и задачи дисциплины**

Цели и задачи дисциплины Целью изучения дисциплины является формирование у студентов теоретических знаний и практических навыков по применению методов имитационного моделирования стохастических динамических систем во временной развёртке. Задачи: изучение средств имитационного моделирования процессов функционирования динамических систем, методов имитационного моделирования, типовых этапов компьютерного моделирования процессов в различных сферах применения, использования кибернетических систем в управлении динамическими объектами, а также приобретение практических навыков реализации моделирующих алгоритмов для исследования характеристик и поведения стохастических динамических систем.

## **Краткое содержание дисциплины**

Основные понятия технологии имитационного моделирования динамических систем и процессов. Классификация математических моделей компьютерных систем. Математические и имитационные схемы моделирования стохастических динамических систем. Моделирование случайных событий и величин. Основы коррекции качества динамики моделируемых систем. Примеры построения имитационных моделей систем управления динамическими объектами.

## **2. Компетенции обучающегося, формируемые в результате освоения дисциплины**

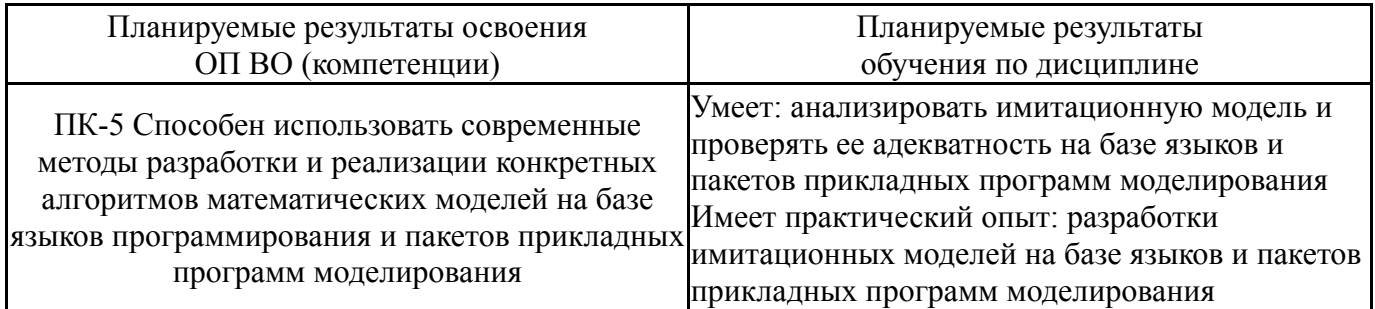

## **3. Место дисциплины в структуре ОП ВО**

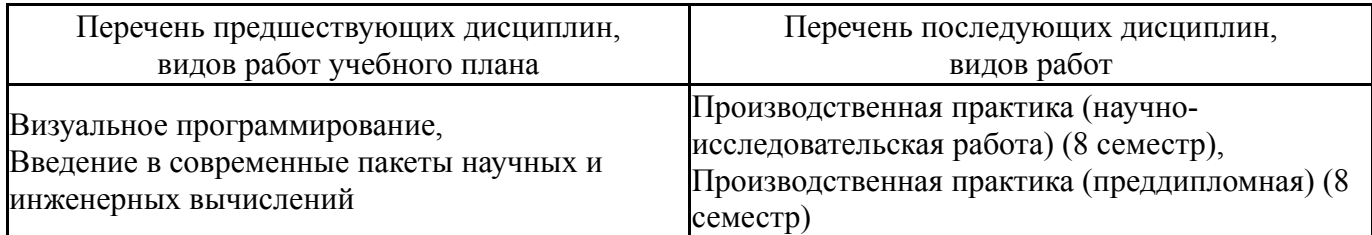

Требования к «входным» знаниям, умениям, навыкам студента, необходимым при освоении данной дисциплины и приобретенным в результате освоения предшествующих дисциплин:

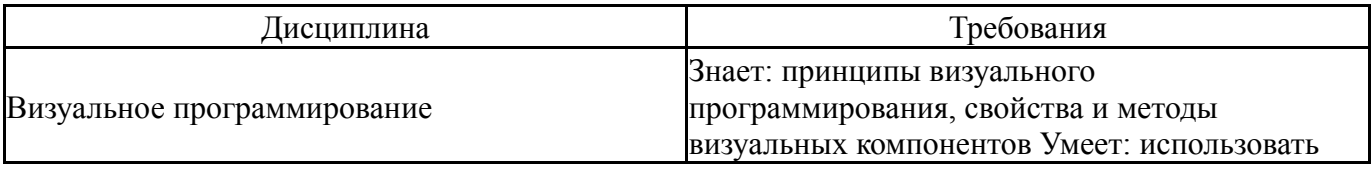

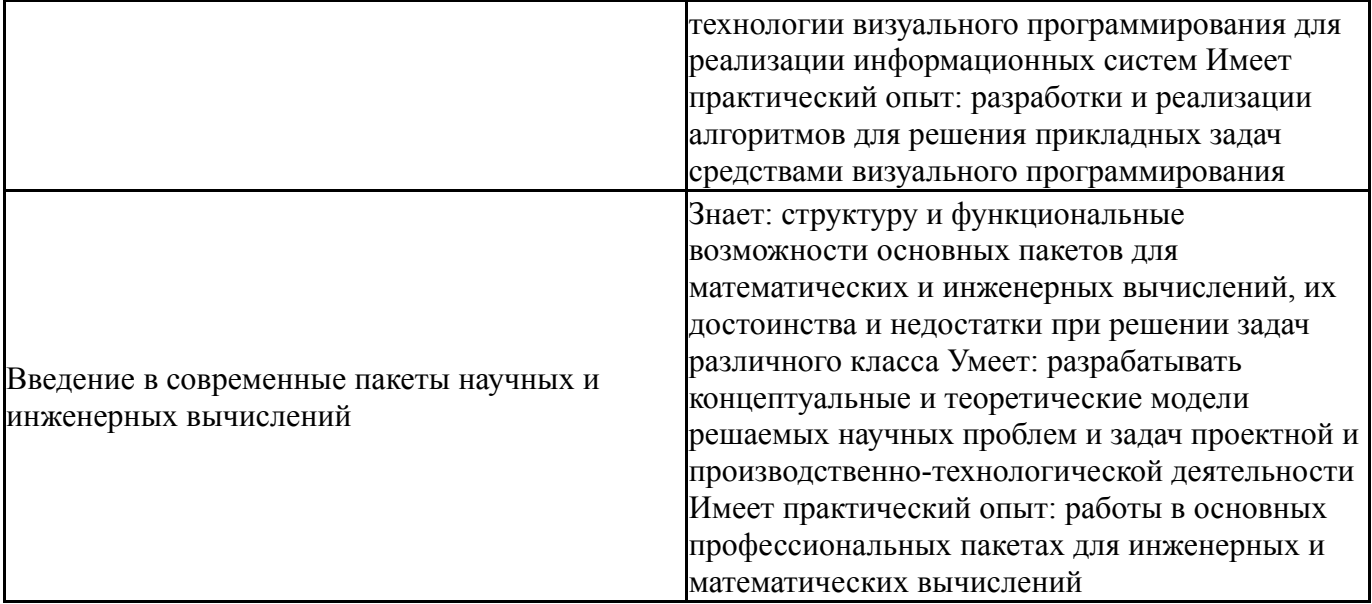

## **4. Объём и виды учебной работы**

Общая трудоемкость дисциплины составляет 3 з.е., 108 ч., 56,5 ч. контактной работы

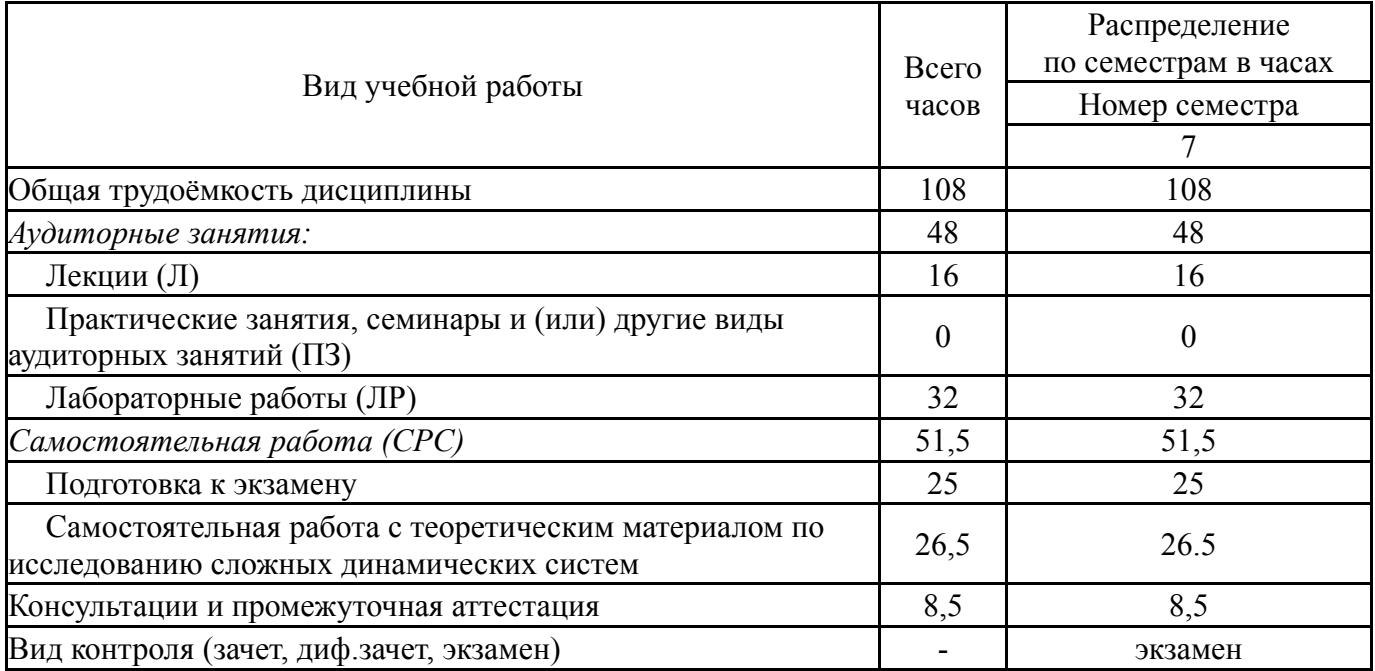

## **5. Содержание дисциплины**

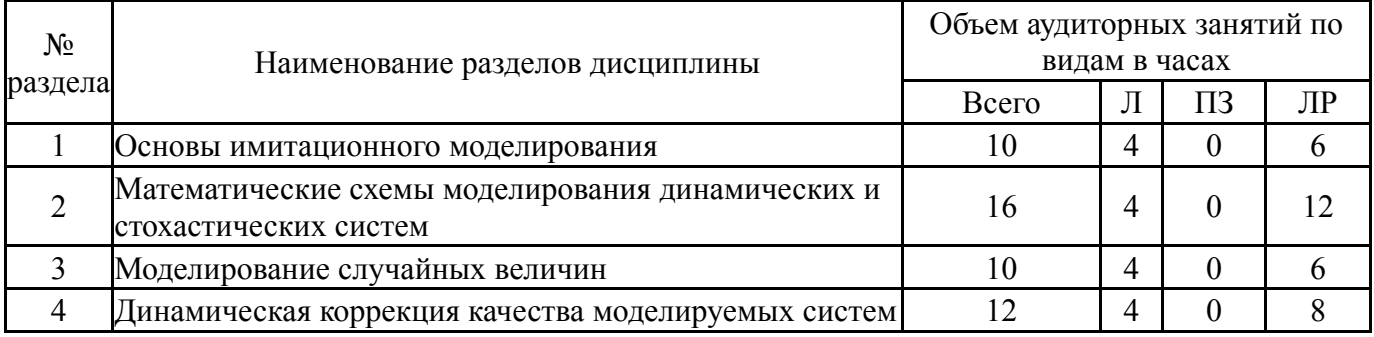

## **5.1. Лекции**

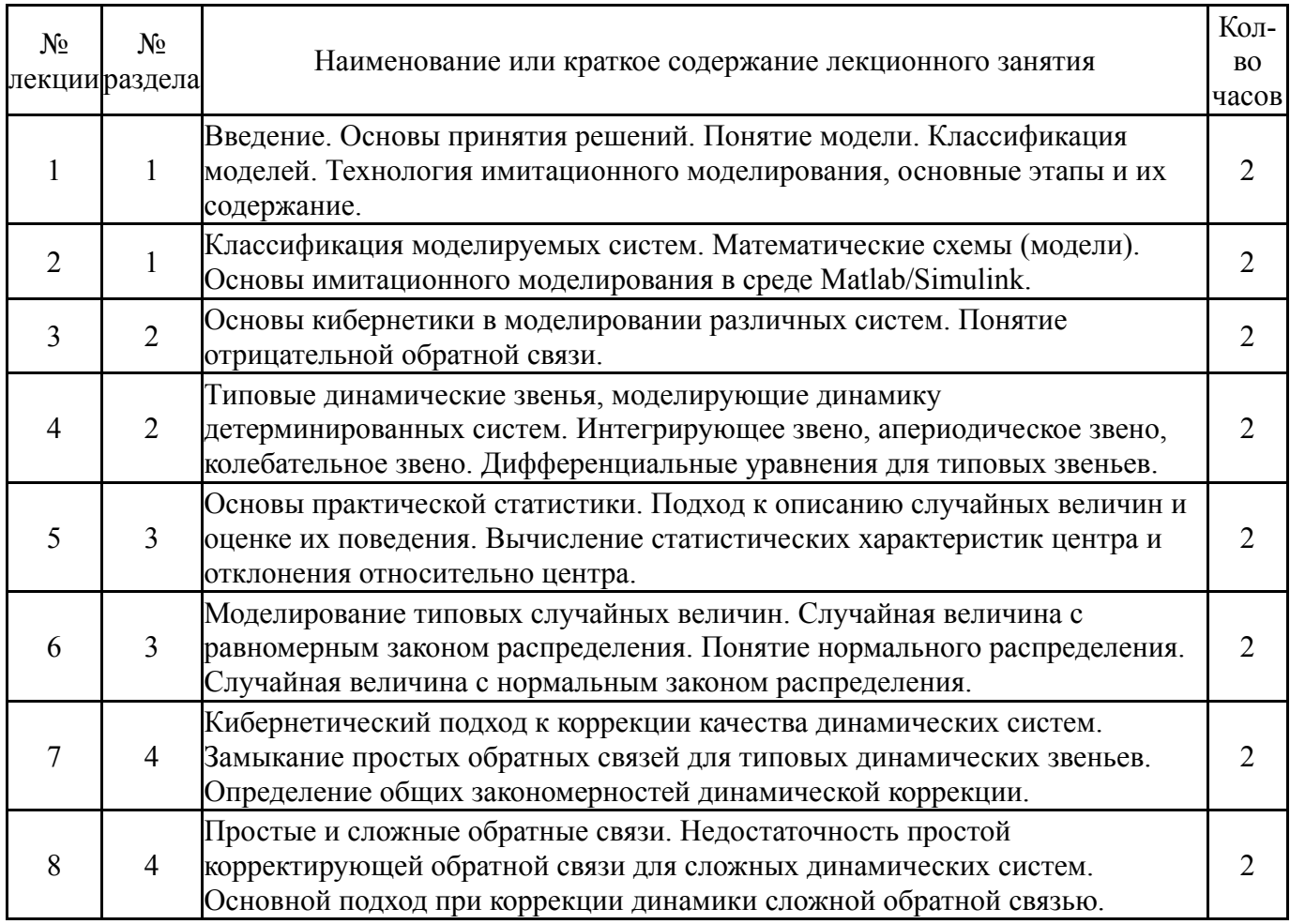

# **5.2. Практические занятия, семинары**

Не предусмотрены

## **5.3. Лабораторные работы**

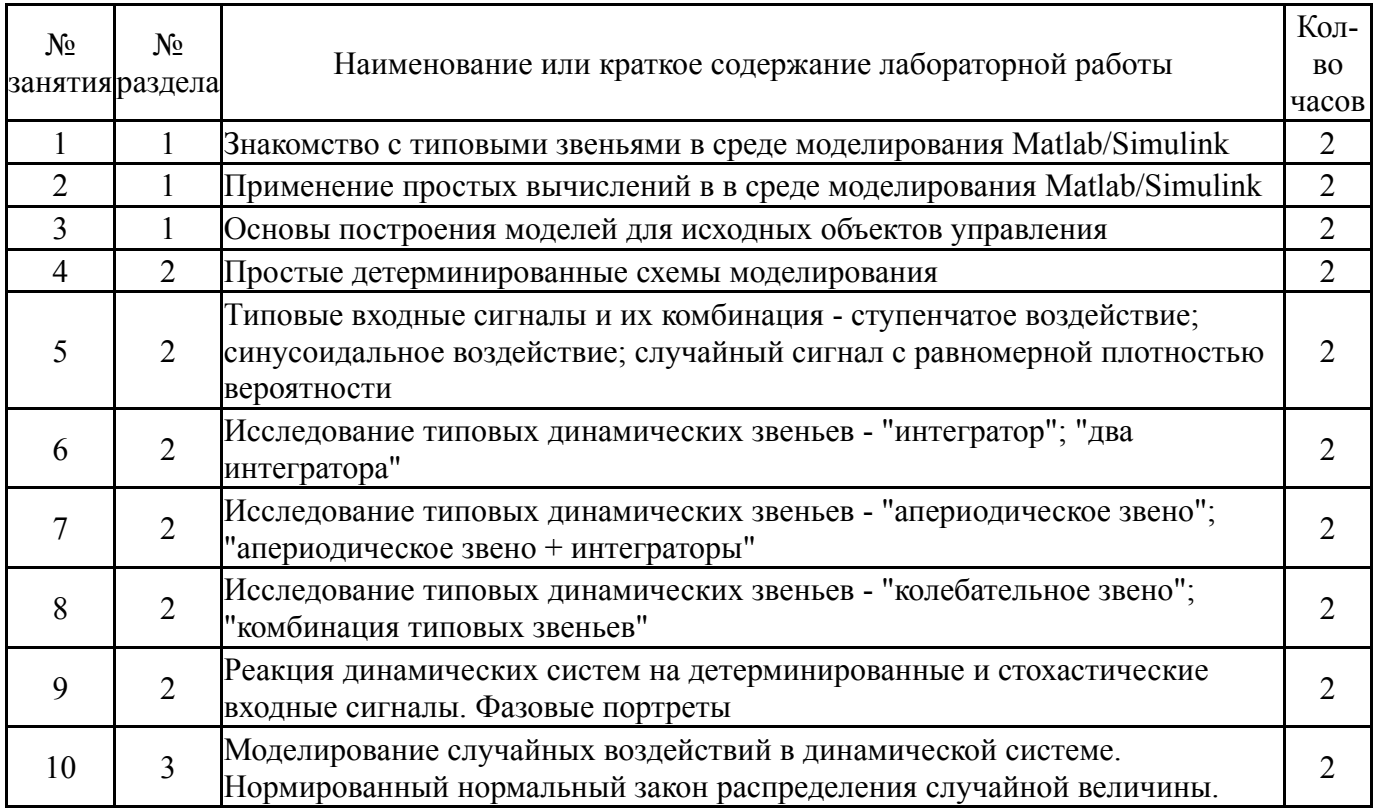

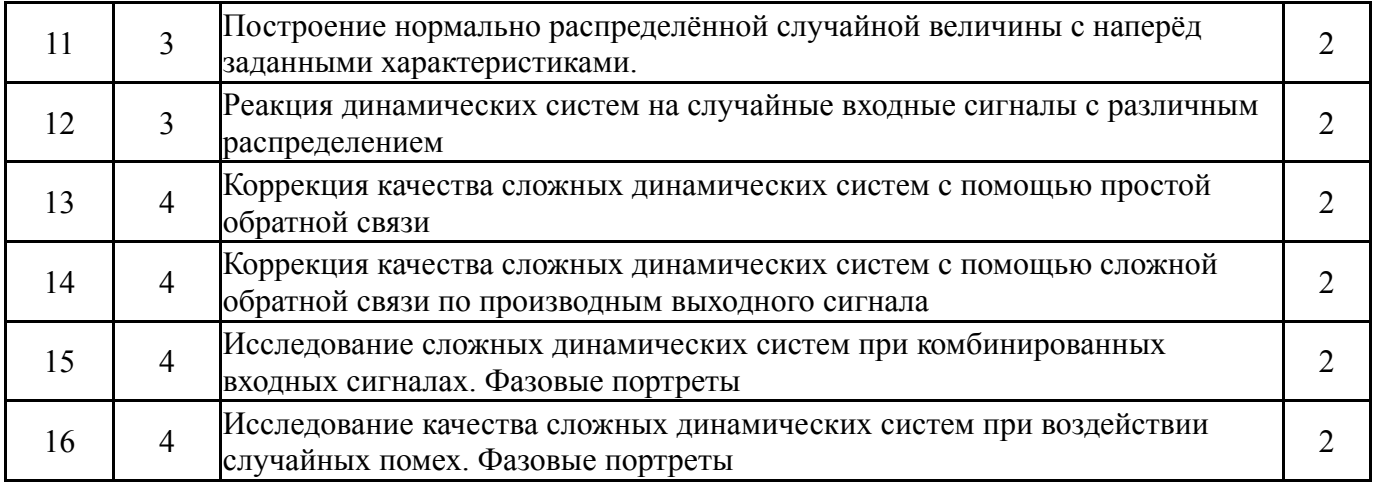

## **5.4. Самостоятельная работа студента**

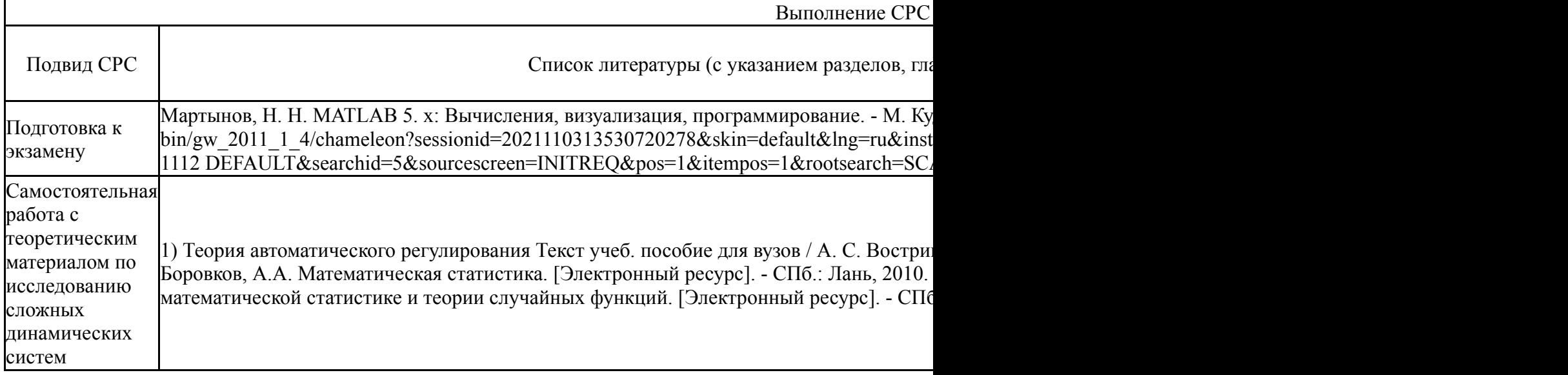

### **6. Фонд оценочных средств для проведения текущего контроля успеваемости, промежуточной аттестации**

Контроль качества освоения образовательной программы осуществляется в соответствии с Положением о балльно-рейтинговой системе оценивания результатов учебной деятельности обучающихся.

## **6.1. Контрольные мероприятия (КМ)**

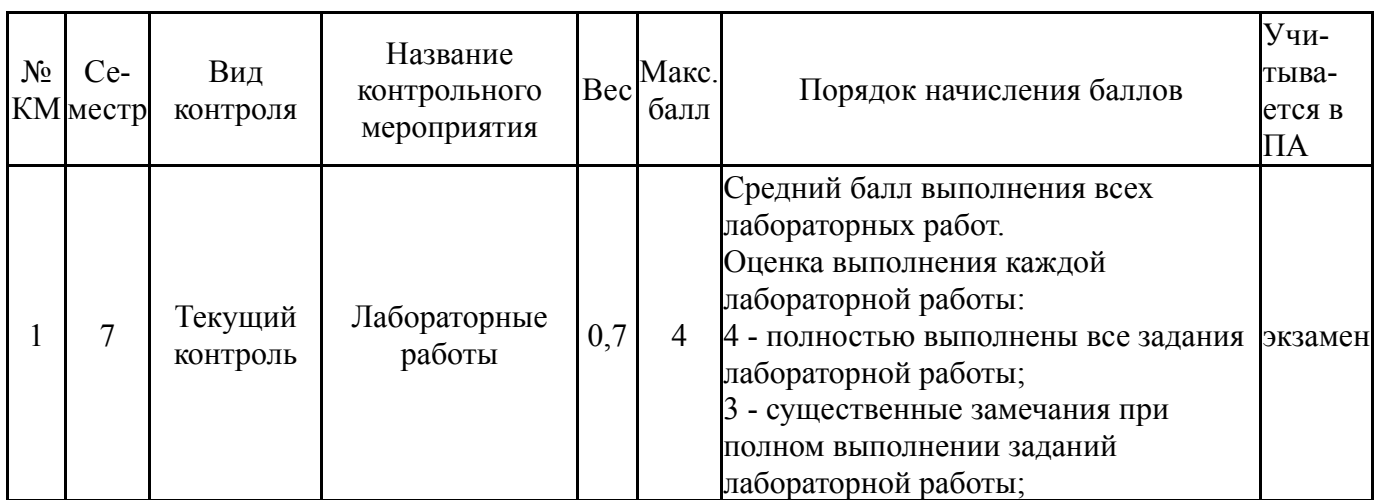

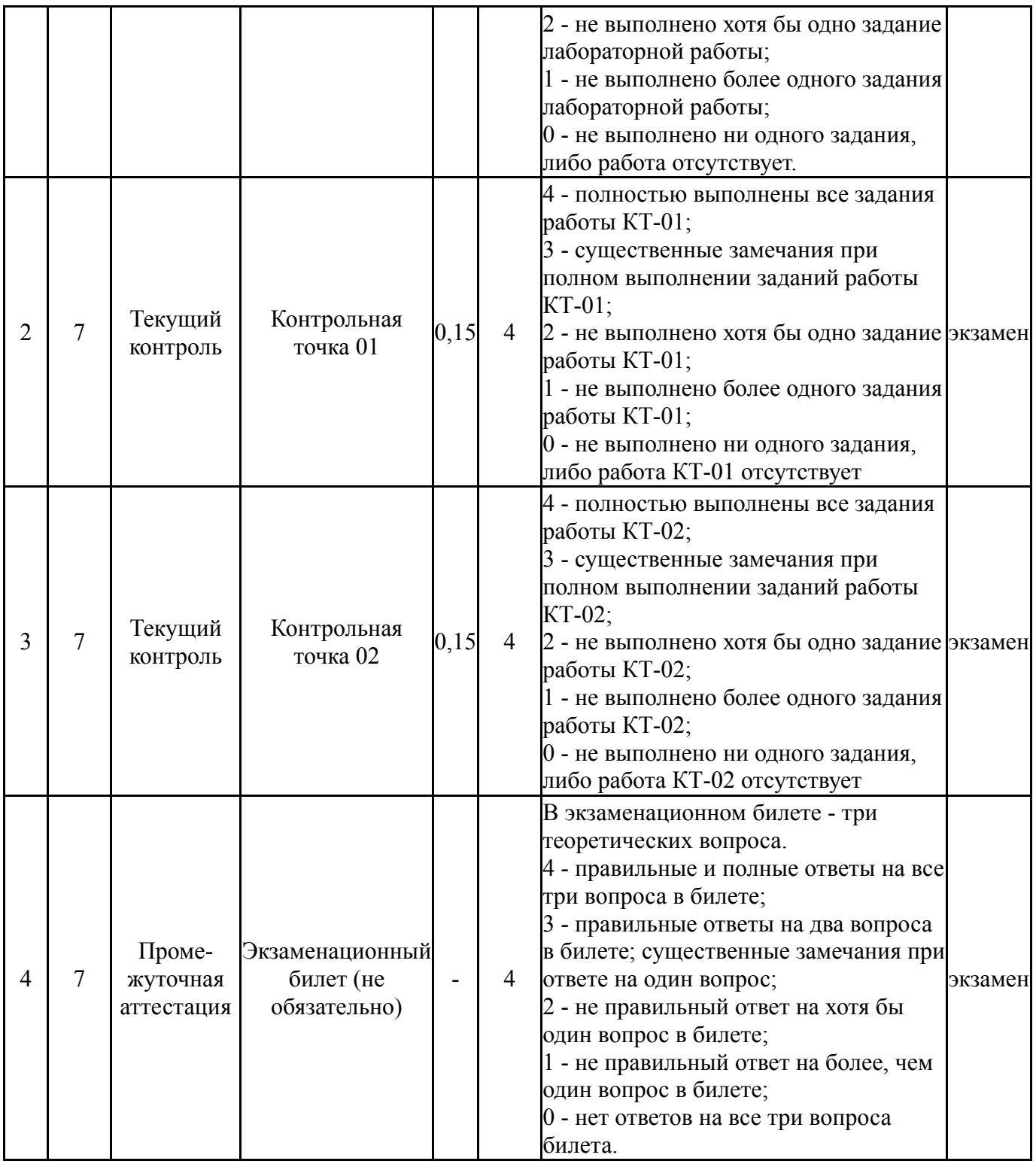

# **6.2. Процедура проведения, критерии оценивания**

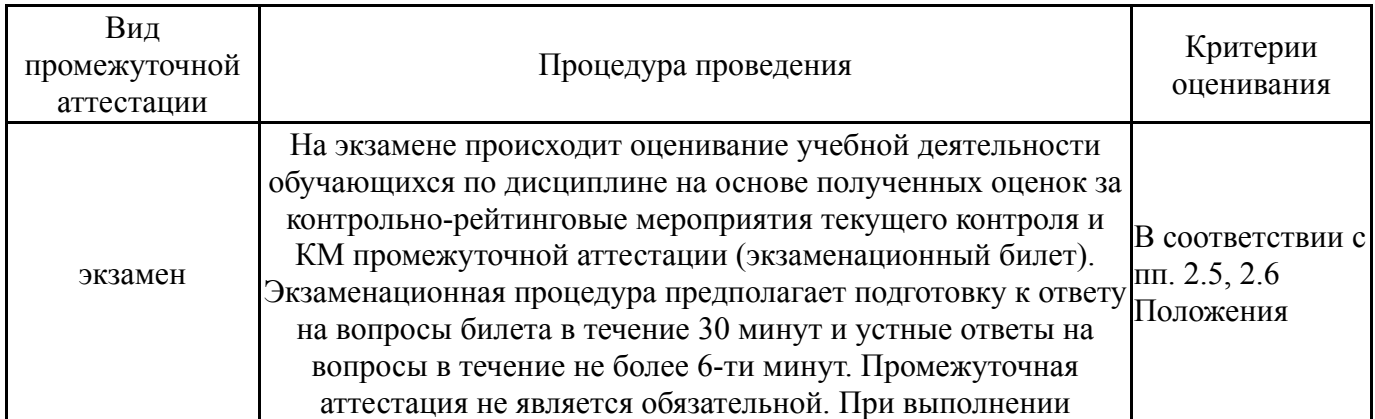

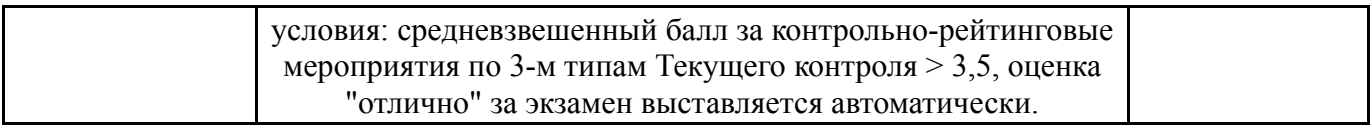

#### **6.3. Паспорт фонда оценочных средств**

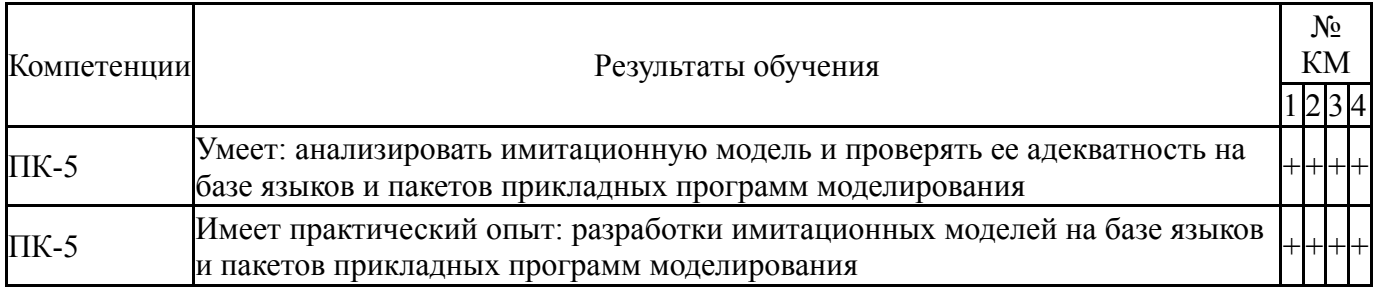

Типовые контрольные задания по каждому мероприятию находятся в приложениях.

#### **7. Учебно-методическое и информационное обеспечение дисциплины**

#### **Печатная учебно-методическая документация**

*а) основная литература:*

1. Дзензелюк, Н. С. Имитационное моделирование инвестиционных проектов [Текст] метод. указания для направления "Менеджмент" (бакалавриат) Н. С. Дзензелюк, В. М. Новосад, А. С. Камалова ; Юж.-Урал. гос. ун-т, Каф. Экономика пром-сти и упр. проектами ; ЮУрГУ. - Челябинск: Издательский Центр ЮУрГУ, 2018. - 37, [1] с. ил. электрон. версия

#### *б) дополнительная литература:*

1. Палей, А. Г. ЮУрГУ Имитационное моделирование. Разработка имитационных моделей средствами iWebsim и AnyLogic [Текст] учеб. пособие для вузов А. Г. Палей, Г. А. Поллак. - СПб. и др.: Лань, 2019. - 203, [1] с. ил.

*в) отечественные и зарубежные журналы по дисциплине, имеющиеся в библиотеке:* 1. Вестник Южно-Уральского государственного университета.

Серия: Компьютерные технологии, управление, радиоэлектроника Юж.-Урал. гос. ун-т; ЮУрГУ журнал. - Челябинск: Издательство ЮУрГУ, 2001-

2. Вестник Южно-Уральского государственного университета. Серия: Математическое моделирование и программирование науч. журн. Юж.- Урал. гос. ун-т; ЮУрГУ журнал. - Челябинск, 2008-

*г) методические указания для студентов по освоению дисциплины:*

1. Имитационное моделирование экономических процессов: Учебное пособие / Н.Н. Лычкина. - М.: ИНФРА-М, 2014. - 254 с.

*из них: учебно-методическое обеспечение самостоятельной работы студента:*

1. Имитационное моделирование экономических процессов: Учебное пособие / Н.Н. Лычкина. - М.: ИНФРА-М, 2014. - 254 с.

## **Электронная учебно-методическая документация**

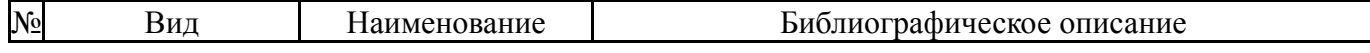

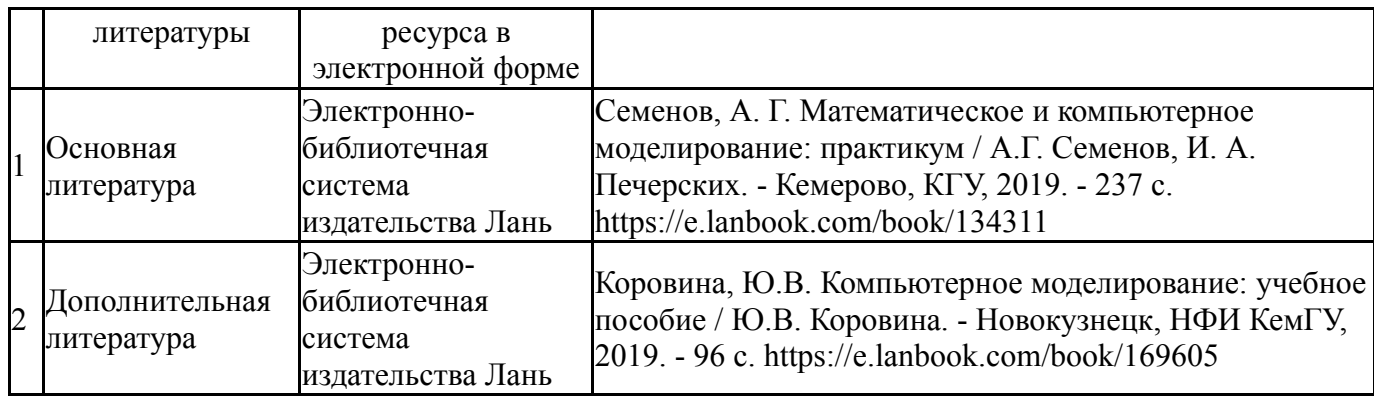

Перечень используемого программного обеспечения:

1. Microsoft-Office(бессрочно)

2. Math Works-MATLAB (Simulink R2008a, SYMBOLIC MATH)(бессрочно)

Перечень используемых профессиональных баз данных и информационных справочных систем:

Нет

## **8. Материально-техническое обеспечение дисциплины**

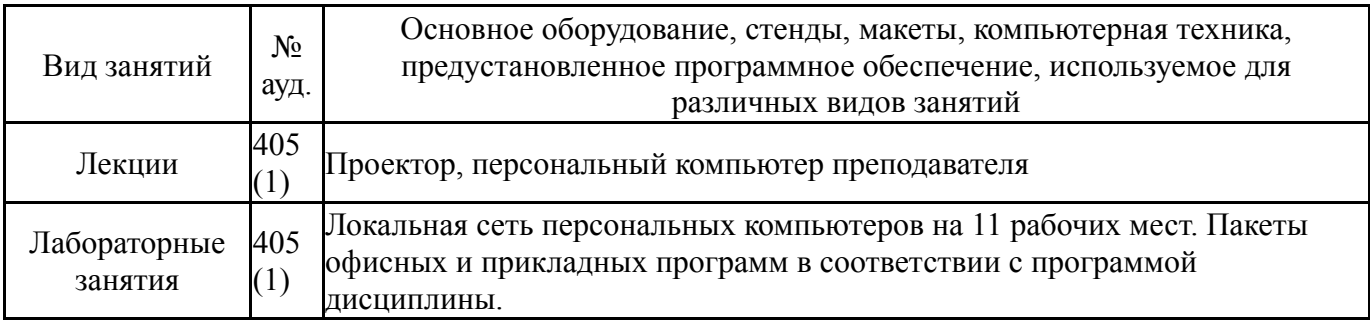